# **Adobe Photoshop 2021 full license With Key For Windows [Updated-2022]**

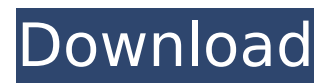

### **Adobe Photoshop 2021 Crack+ With Product Key 2022 [New]**

Choosing Image Types \* \*\*TIFF\*\*. This is the industry standard file type for photographers. It supports full color images with an 8 or 12 bits per channel depth. The images are saved in a logarithmic format for smooth tonal rendition. TIFF images can contain all the metadata (information about the image such as camera settings, modifications made to the image, where it was shot, and the name of the person who took it) that Digital Photo Professional can read. It is the most popular file type for both professional and personal use. \* \*\*JPEG\*\*. It is a common format for images taken on digital cameras or saved by web browsers and other applications. It is stored in 8 bits per channel depth. It is recommended that you use an 8-bit format for high-quality images.

## **Adobe Photoshop 2021 (LifeTime) Activation Code**

Photoshop is created by Adobe. It is the most popular graphics editor ever. It runs on both Windows and macOS. We will focus on Photoshop and the creative side of it - Photo Manipulation. Using Photoshop you can turn pictures into drawings, cartoons and kids' layouts. You can combine images. You can crop them, resize them, erase some pixels and make them white or black. We will focus on creating new images and changing existing images. Before you start, you must have Adobe Photoshop. You can download it here. You must also have a computer with an operating system. We are using

a Mac, so you need a Mac computer. On a Mac computer, you can open Photoshop by clicking the icon that looks like a trash can. Mac computers can be older than 13 years old and you do not need to do anything special to run it. Your computer must have the latest versions of macOS and the latest versions of Adobe Photoshop. It is free for 12 years. So it is a no-brainer to buy a new computer. How to Use Photoshop Elements Photoshop Elements is also called Photo Editor or Graphic Designer. It is a photo editing program that makes it easy to edit photos. You can import pictures and videos into Photoshop Elements. You can crop your pictures, change their colors and add effects. You can also add text to your images. You can create photo collages and send them to friends. There are several ways to use Photoshop Elements. You can open it with the default icon or use a shortcut that is in the Windows taskbar or in the macOS menu bar. The default icon looks like a trash can. This icon opens the program but when you close the program, it deletes the photos and videos and saves your changes to the temporary files. You can open Photoshop Elements on another computer with the same account. Use the File > Open command to open new files or import existing files into Photoshop Elements. You can open from disk, folder, web pages, pictures, videos, etc. Adding text to photos The default interface in Photoshop Elements is slightly different than Photoshop. You will probably learn to use Photoshop Elements the same way that you use Photoshop. You use menus, buttons, and boxes to change options. Open an image or drag it into Photoshop Elements. You can change the size. For example, you can change the 388ed7b0c7

## **Adobe Photoshop 2021 Crack + With Registration Code**

Processor-Memory Non-Uniformity (PMU) There is a critical area where manufacturers must be aware of nonuniformity. Non-uniformity refers to manufacturing tolerances. Some places in the IC may be more susceptible to high field forces than others. Nonuniformity can occur in a variety of ways: Variations in geometries, dimensions, doping of the wafer, etc. Fields can make the chip more susceptible or less susceptible Tearing, which takes place in the gate dielectric Cavity or trench effects, where the field is tied into the substrate Metal positions Ionized Impurities Metal Oxide Semiconductor (MOS) transistors Unintentionally high field forces on charged particles The result is a significant amount of electron/hole pairs in the silicon at high voltage compared to normal operations. Over time, the substrate can become ionized. A single example is shown in Figure 4. For example, consider an MOSFET with a channel length of L of about 90nm. The substrate is normally doped in the range of 1015-1016cm−3. With the applied high voltage Vg the electric field becomes: E=Vg/L When considering 10 V, a channel length of 90 nm translates to  $E=10/90 = 1.1$  mV/nm. That is, the electric field will be about 1.1 MV/cm. How many pairs will be generated by this field for 10V? Field-Induced Pairs: The number of pairs depends on the electric field (E), the charges in the source and drain (q), and the doping of the substrate.  $q=CV q=10^15 / 90,000$  $CV=10*1015$  C=q/E = 3e12 So the number of pairs will

be: npairs=5e12 \* V/Vg npairs=5\*1010 With a 10V gate bias, this is about npairs=5\*1012 If we assume the substrate is undoped, about npairs=5\*1016 Therefore, the field will generate a huge number of pairs, well beyond the saturation state of a typical transistor. These pairs will be captured in the

## **What's New in the Adobe Photoshop 2021?**

#ifndef SYS #ifndef ASSEMBLY #include int test(int argc, char \*argv[]); int test(int argc, char \*argv[]) { printf(" %s %s ", argv[0], argv[1]); return 0; } #endif /\*  $-$ ASSEMBLY  $*$ / #endif /\* SYS  $*$ / Republican congresswoman Martha McSally has a window of opportunity in Arizona to win over a district filled with independents, a political consultant warned on Saturday. That's because in November, voters will have to decide between her and Democrat Mark Kelly, a former astronaut. Kelly is a Marine veteran and Iraq War veteran. "I know what Mark is all about, and from a conservative standpoint I can help him carry that district," she told Fox News host Fox News host Ainsley Earhardt. McSally, for her part, said she does not like to use the "D" word. "I don't want to say Democrat," she told Earhardt. McSally's Republican boss says President Trump is putting the pressure on McSally to win. "The president has kept a really strong and constant presence in this district," McSally's Senate boss said. McSally was a former Air Force pilot. But when critics say Trump's policies are bad for veterans, she says, "at the end of the day, the Air Force loves our veterans and always will."

But in a packed-to-capacity crowd, Trump supporter Eleni Gioumour said she's thinking of switching teams, not at McSally's rivals, but to the Republicans. "McSally is a pro-Trump, pro-military, law-and-order Republican," she said. "She will take care of our veterans. Kelly will take care of illegal immigrants."  $) + 2 + 3 - 3$  t o t h e f o r m u + s  $*$ r a

### **System Requirements For Adobe Photoshop 2021:**

Turn-based, beat 'em up-style card battle RPG. Downloadable content, which is free for anyone who purchases the game. Starter Pack, available only to those who purchase and play the game. Minimum Version: Windows® 7 Windows® 8 Windows® 8.1 Windows® 10 Minimum System Requirements: Minimum Video Card: NVIDIA® GeForce® GTX 660

# Related links:

<https://mugnii.com/wp-content/uploads/2022/07/oaklpar.pdf> [https://callejondigital.com/wp](https://callejondigital.com/wp-content/uploads/2022/07/Adobe_Photoshop_2022_Version_2341_Crack__For_PC.pdf)content/uploads/2022/07/Adobe\_Photoshop\_2022\_Version\_2341\_Crack\_For\_PC.pdf [https://womss.com/wp-content/uploads/2022/07/Photoshop\\_2021\\_Version\\_224\\_Keygen\\_Crack\\_Setup](https://womss.com/wp-content/uploads/2022/07/Photoshop_2021_Version_224_Keygen_Crack_Setup__MacWin_2022Latest.pdf) MacWin\_2022Latest.pdf [https://vegbyte.com/wp](https://vegbyte.com/wp-content/uploads/2022/07/Photoshop_CC_2015_Version_18_Mem_Patch__Free_March2022.pdf)[content/uploads/2022/07/Photoshop\\_CC\\_2015\\_Version\\_18\\_Mem\\_Patch\\_\\_Free\\_March2022.pdf](https://vegbyte.com/wp-content/uploads/2022/07/Photoshop_CC_2015_Version_18_Mem_Patch__Free_March2022.pdf) https://www.radiosky.net/wp-content/uploads/2022/07/Photoshop\_CC\_crack\_exe\_file\_2022\_New.pdf [http://riapredik.yolasite.com/resources/Photoshop-CS5-Crack-Patch--With-Product-Key-](http://riapredik.yolasite.com/resources/Photoshop-CS5-Crack-Patch--With-Product-Key-PCWindows.pdf)[PCWindows.pdf](http://riapredik.yolasite.com/resources/Photoshop-CS5-Crack-Patch--With-Product-Key-PCWindows.pdf) [https://soflodetox.com/wp-content/uploads/2022/07/Photoshop\\_CC\\_2018\\_Version\\_19\\_universal\\_keyg](https://soflodetox.com/wp-content/uploads/2022/07/Photoshop_CC_2018_Version_19_universal_keygen__Activation_Key_3264bit_April2022.pdf) en Activation Key 3264bit April2022.pdf [https://yourtripboy.com/wp-content/uploads/2022/07/Photoshop\\_CC\\_2015\\_Version\\_16\\_Crack\\_With\\_S](https://yourtripboy.com/wp-content/uploads/2022/07/Photoshop_CC_2015_Version_16_Crack_With_Serial_Number___Updated.pdf) erial Number Updated.pdf [https://trello.com/c/ix9hQm5a/171-photoshop-2022-version-2341-lifetime-activation-code-free](https://trello.com/c/ix9hQm5a/171-photoshop-2022-version-2341-lifetime-activation-code-free-download-updated-2022)[download-updated-2022](https://trello.com/c/ix9hQm5a/171-photoshop-2022-version-2341-lifetime-activation-code-free-download-updated-2022) [https://trello.com/c/UPwVVU2g/49-adobe-photoshop-2021-version-222-keygen-only-serial-number](https://trello.com/c/UPwVVU2g/49-adobe-photoshop-2021-version-222-keygen-only-serial-number-full-torrent-download-mac-win-2022)[full-torrent-download-mac-win-2022](https://trello.com/c/UPwVVU2g/49-adobe-photoshop-2021-version-222-keygen-only-serial-number-full-torrent-download-mac-win-2022) <http://firssischi.yolasite.com/resources/Photoshop-2021-crack-exe-file--2022Latest.pdf> <https://surfcentertarifa.com/wp-content/uploads/2022/07/blaell.pdf> <https://wakelet.com/wake/xbaUOrJGjiUg-S-9qEXBM> [https://pigeonrings.com/wp](https://pigeonrings.com/wp-content/uploads/2022/07/Photoshop_2022_Version_2301_KeyGenerator__Download.pdf)[content/uploads/2022/07/Photoshop\\_2022\\_Version\\_2301\\_KeyGenerator\\_\\_Download.pdf](https://pigeonrings.com/wp-content/uploads/2022/07/Photoshop_2022_Version_2301_KeyGenerator__Download.pdf) <https://polar-tundra-25792.herokuapp.com/janjon.pdf> [https://lucernahospitality.com/wp](https://lucernahospitality.com/wp-content/uploads/2022/07/Adobe_Photoshop_2021_Version_2201.pdf)[content/uploads/2022/07/Adobe\\_Photoshop\\_2021\\_Version\\_2201.pdf](https://lucernahospitality.com/wp-content/uploads/2022/07/Adobe_Photoshop_2021_Version_2201.pdf) <https://www.thebangladeshikitchen.com/wp-content/uploads/2022/07/thulori.pdf> [https://gentle-woodland-05635.herokuapp.com/Adobe\\_Photoshop\\_2022\\_.pdf](https://gentle-woodland-05635.herokuapp.com/Adobe_Photoshop_2022_.pdf) <https://enigmatic-island-67834.herokuapp.com/golival.pdf> [https://www.incubafric.com/wp-content/uploads/2022/07/Photoshop\\_2021.pdf](https://www.incubafric.com/wp-content/uploads/2022/07/Photoshop_2021.pdf) <https://chaletstekoop.nl/wp-content/uploads/2022/07/catrfaxa.pdf> [https://ukrainefinanceplatform.com/wp-](https://ukrainefinanceplatform.com/wp-content/uploads/2022/07/Adobe_Photoshop_2021_Version_2242-1.pdf) [content/uploads/2022/07/Adobe\\_Photoshop\\_2021\\_Version\\_2242-1.pdf](https://ukrainefinanceplatform.com/wp-content/uploads/2022/07/Adobe_Photoshop_2021_Version_2242-1.pdf)

[https://ancient-waters-62544.herokuapp.com/Adobe\\_Photoshop\\_2021\\_Version\\_225.pdf](https://ancient-waters-62544.herokuapp.com/Adobe_Photoshop_2021_Version_225.pdf) <https://gforce.dev/wp-content/uploads/2022/07/jaeantj.pdf>

<https://alluring-zion-97134.herokuapp.com/byrrawl.pdf>

<https://nylynn.com/wp-content/uploads/2022/07/santvern.pdf>

<https://sajjadkhodadadi.com/wp-content/uploads/2022/07/randabbi.pdf>

<https://omunordenmebun.wixsite.com/biosecreta/post/adobe-photoshop-cs3-crack-mega> [https://hashpk.com/wp-](https://hashpk.com/wp-content/uploads/2022/07/Adobe_Photoshop_CC_2018_Version_19_crack_exe_file_.pdf)

[content/uploads/2022/07/Adobe\\_Photoshop\\_CC\\_2018\\_Version\\_19\\_crack\\_exe\\_file\\_.pdf](https://hashpk.com/wp-content/uploads/2022/07/Adobe_Photoshop_CC_2018_Version_19_crack_exe_file_.pdf) [https://kate-mobilez.ru/wp-](https://kate-mobilez.ru/wp-content/uploads/2022/07/Adobe_Photoshop_2022_Version_232_keygenexe__X64.pdf)

[content/uploads/2022/07/Adobe\\_Photoshop\\_2022\\_Version\\_232\\_keygenexe\\_\\_X64.pdf](https://kate-mobilez.ru/wp-content/uploads/2022/07/Adobe_Photoshop_2022_Version_232_keygenexe__X64.pdf)